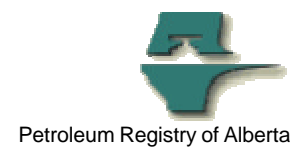

## **Registry Tip**

## **Cascade functionality for Allocations made easier to use**

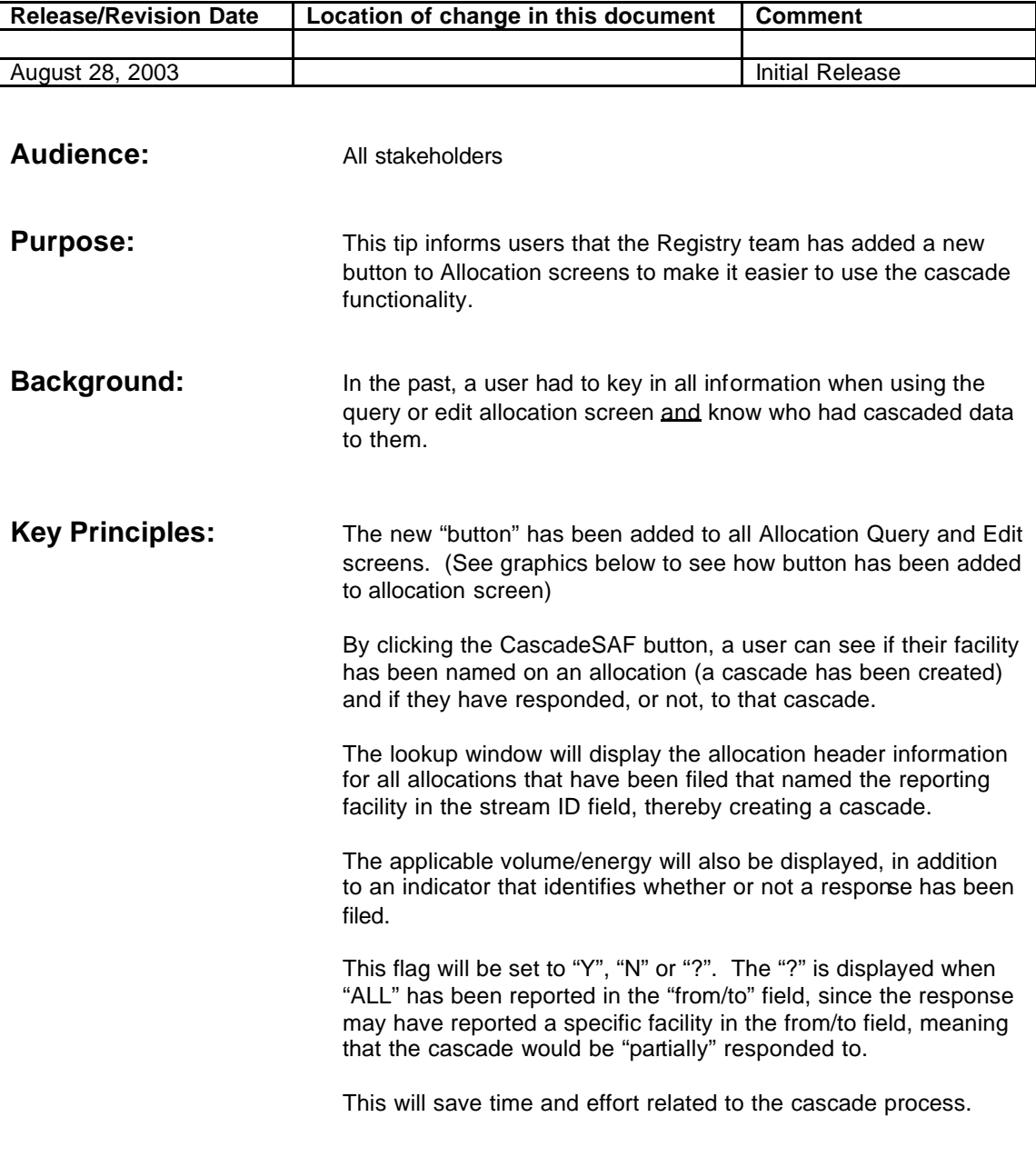

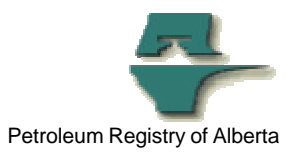

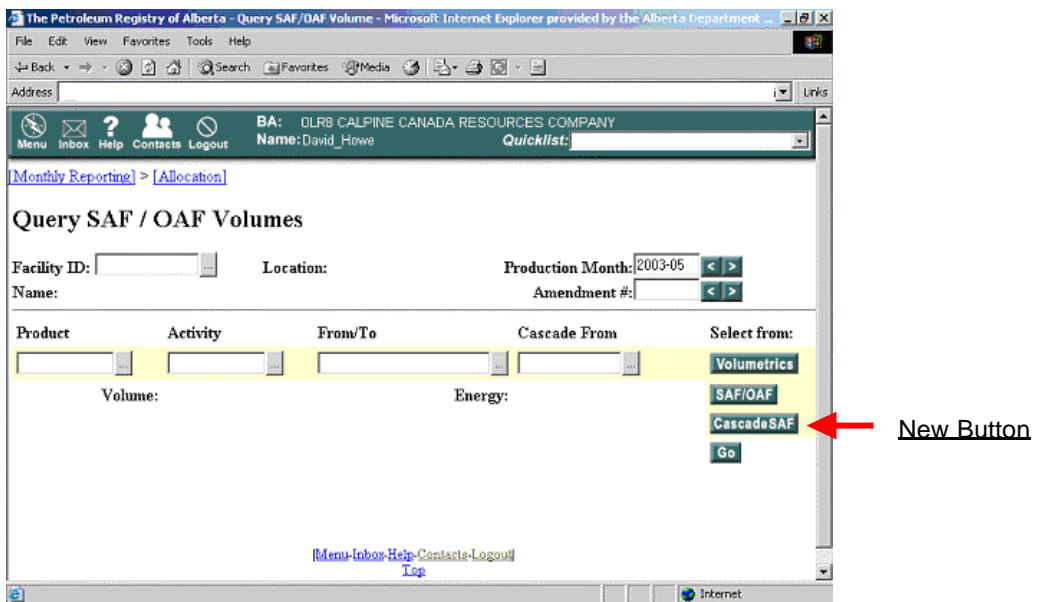

Example: Query screen with the "new" CascadeSAF button (see red arrow).

When the CascadeSAF button is chosen, users will be taken to page that displays Cascade Lookup details.

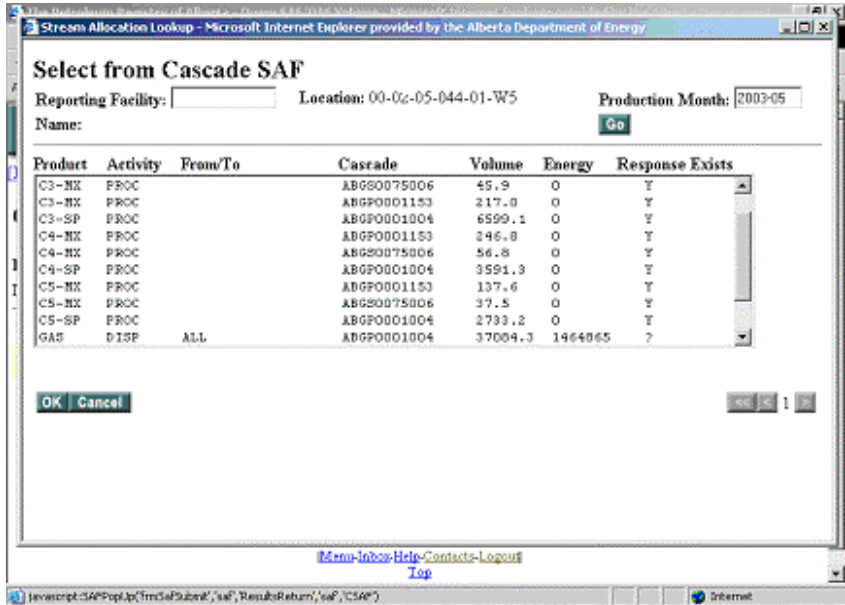

**More Information:** Please contact the Registry Service Desk.

2003-08-28, T054, Page 2